# Binary Arithmetic

CS 2130: Computer Systems and Organization 1 August 31, 2022

#### Announcements

- Quiz 0 due Friday at 5pm (when Quiz 1 opens)
- TA office hours start tonight!
	- In-person: Olsson 001, Wed-Sun, 5-7pm
	- Online: Discord, Wed-Sun, varies
	- Office hour page has been updated
- My office hours start Thursday!
	- Tuesday, 4-5pm, Discord/Zoom
	- Wednesday, 4:30-6pm, Rice 210 (masks requested)
	- Thursday, 11am-12pm, Discord/Zoom
- Lab 1 late check-off through Monday
- Covid-19 make-up policies: stay home, check-off lab later

From our oldest cultures, how do we mark numbers?

- Arabic numerals
	- Positional numbering system

From our oldest cultures, how do we mark numbers?

- Arabic numerals
	- Positional numbering system
	- $\cdot$  The 10 is significant:
		- 10 symbols, using 10 as base of exponent

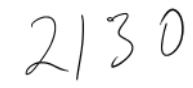

From our oldest cultures, how do we mark numbers?

- Arabic numerals
	- Positional numbering system
	- $\cdot$  The 10 is significant:
		- 10 symbols, using 10 as base of exponent
	- The 10 is *arbitrary*
	- We can use other bases! *π,* 2130*,* 2*,* ...

#### Base-8 Example

 $\begin{array}{ccccc}\n & & \mathbf{1} & & \mathbf{0} \\
& \mathbf{1} & & \mathbf{0} \\
& \mathbf{1} & & \mathbf{0}\n\end{array}$ Try to turn  $134<sub>8</sub>$  into base-10:

O

We will discuss a few in this class

- Base-10 (decimal) talking to humans
- Base-8 (octal) shows up occasionally
- Base-2 (binary) most important! (we've been discussing 2 things!)
- Base-16 (hexadecimal) nice grouping of bits

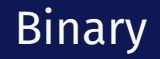

2 digits: 0, 1

$$
2^{k} 2^{k} 2^{k} 2^{k} 2^{k}
$$
  
Try to turn 1100101<sub>2</sub> into base-10:  

$$
6^{k} 3^{k} 16 8^{k} 2 k
$$

 $64+32+4+1=101$ 

### **Binary**

Turn  $2130_{10}$  into base-2: *hint: find largest power of 2 and subtract*

Any downsides to binary?

100001010010

2130  $2<sup>11</sup>$  $-2048$  $0082$ 82  $-64$  $\frac{2}{2}$ 

• Group them by 3 (right to left)

- Group them by 3 (right to left)
- In decimal, use commas: ,
- Numbers between commas: 000 999

- Group them by 3 (right to left)
- In decimal, use commas: ,
- Numbers between commas: 000 999
- Effectively base-1000

Making binary more readable

- Typical to group by  $\frac{3}{2}$  or 4 bits
- No need for commas *Why?*

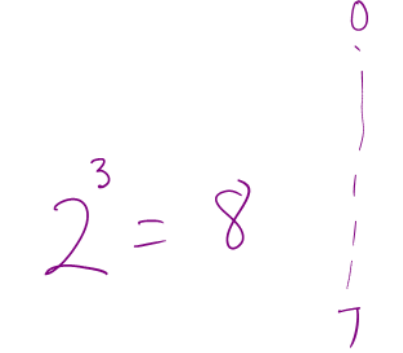

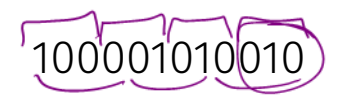

Making binary more readable

- $\cdot$  Typical to group by 3 or 4 bits
- No need for commas *Why?*
- We can use a separate symbol per group
- How many do we need for groups of 3?

#### 100001010010

Making binary more readable

- $\cdot$  Typical to group by 3 or 4 bits
- No need for commas *Why?*
- We can use a separate symbol per group
- How many do we need for groups of 3?  $\sqrt{8}$
- Turn each group into decimal representation

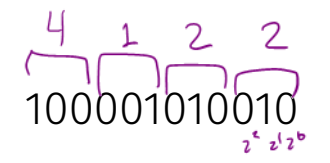

Making binary more readable

- $\cdot$  Typical to group by 3 or 4 bits
- No need for commas *Why?*
- We can use a separate symbol per group
- How many do we need for groups of 3?
- Turn each group into decimal representation
- $\cdot$  Converts binary to **octal**

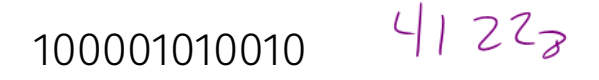

Making binary more readable

- Groups of  $\underline{4}$  more common
- How many symbols do we need for groups of 4?

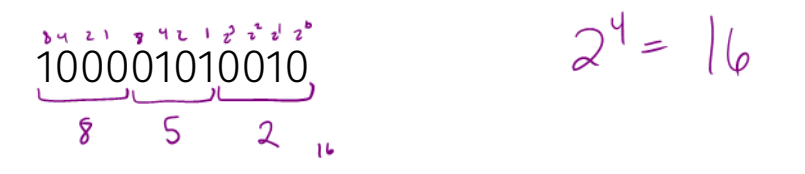

¥

Making binary more readable

- Groups of 4 more common
- How many symbols do we need for groups of 4?
- $\cdot$  Converts binary to **hexadecimal**
- Base-16 is very common in computing

#### 100001010010

#### Hexadecimal

Need more than 10 digits. What next?

$$
\frac{1110}{1110} = C_{16}
$$

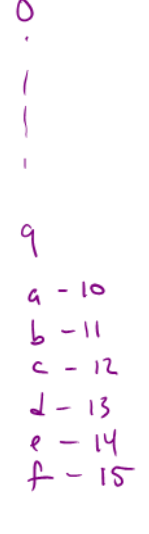

#### Consider the following hexadecimal number:

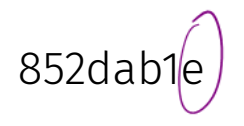

Is it even or odd?

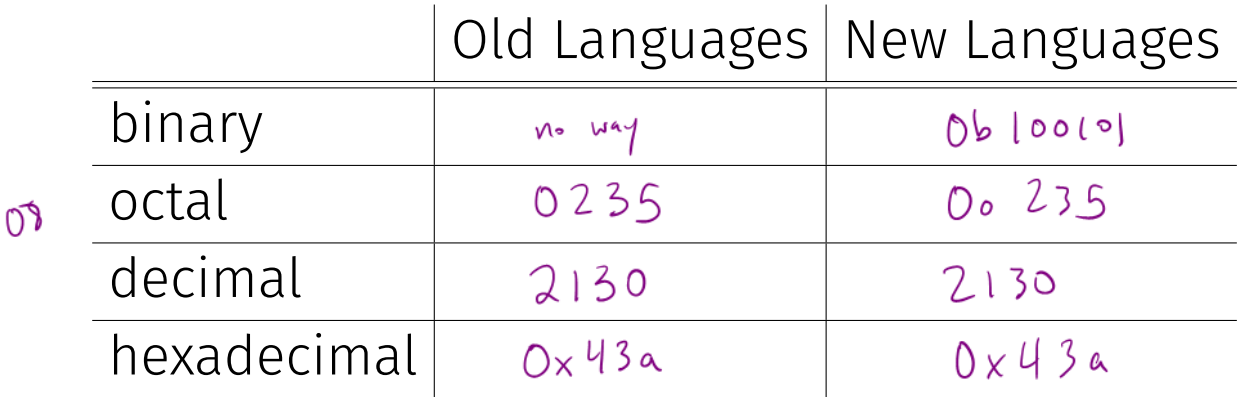

### Negative Integers

### Negative Integers

Representing negative integers

• Can we use the minus sign?

 $-256$  $|0(0)|$ 

- Can we use the minus sign?
- In binary we only have 2 symbols, must do something else!
- Almost all hardware uses the following observation:

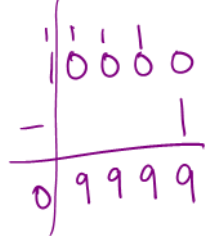

#### Negative Integers

- Computers store numbers in fixed number of wires
- Ex: consider 4-digit decimal numbers

### Negative Integers

- Computers store numbers in fixed number of wires
- Ex: consider 4-digit decimal numbers
- Throw away the last borrow:
	- $\cdot$  0000 0001 = 9999
	- $\cdot$  9999 0001 = 9998
	- Normal subtraction/addition still works

- Computers store numbers in fixed number of wires
- Ex: consider 4-digit decimal numbers
- Throw away the last borrow:
	- $\cdot$  0000 0001 = 9999
	- $\cdot$  9999 0001 = 9998
	- Normal subtraction/addition still works
- $\cdot$  This works the same in binary

$$
-\frac{1}{1}+\frac{1}{1}+\frac{1}{1}+\frac{1}{1}
$$

### Two's Complement

This scheme is called Two's Complement

- More generically, a *signed* integer
- There is a break as far away from 0 as possible
- First bit acts vaguely like a minus sign
- Works as long as we do not pass number too large to represent

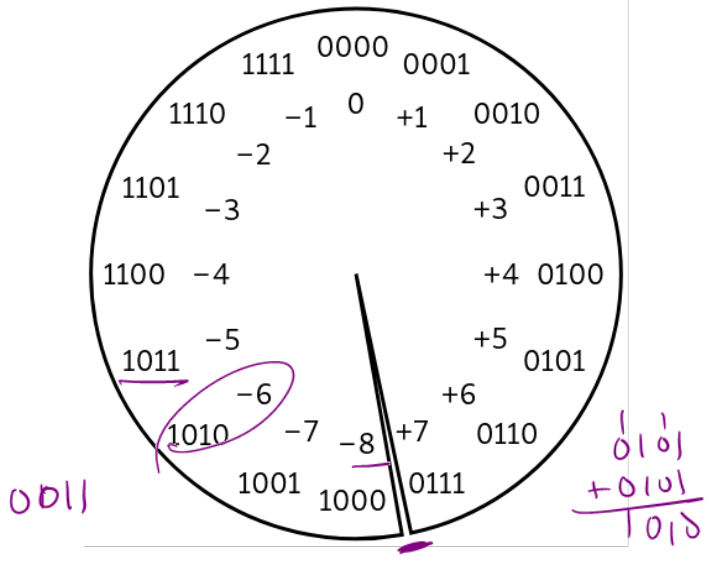